## **Design for USS Files Scenario Sep 19, 2022**

## List USS files

zowe zos-files list uss-files "/u/ibmuser"

 $\bullet$ 

N

• List USS files of specific user

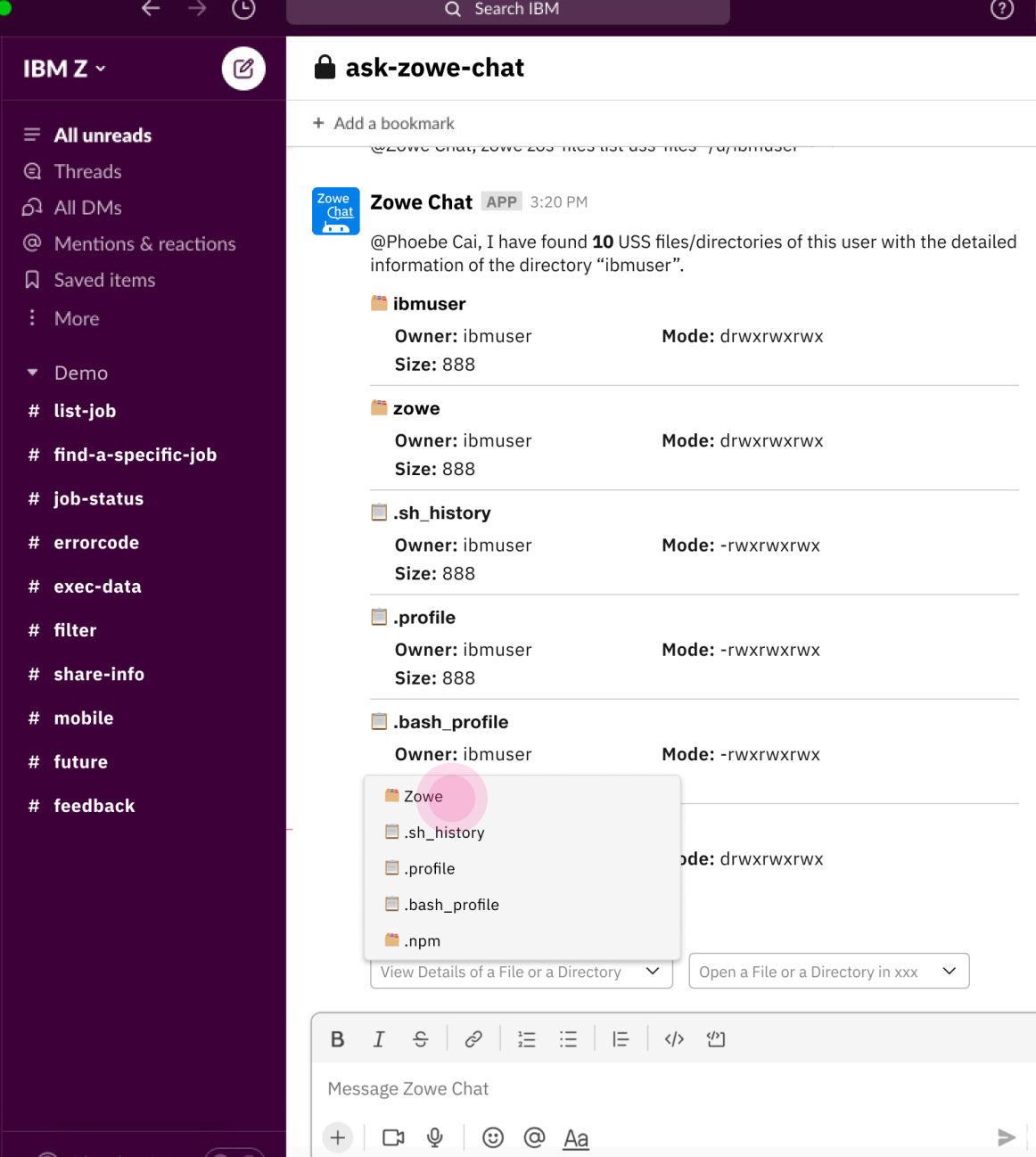

## List USS files

zowe zos-files list uss-files "/u/ibmuser"

- Select a USS directory to view its details
- Quick actions:
	- List files in this directory: can drill down to view more files in this directory
	- Open in XXX (TBD)

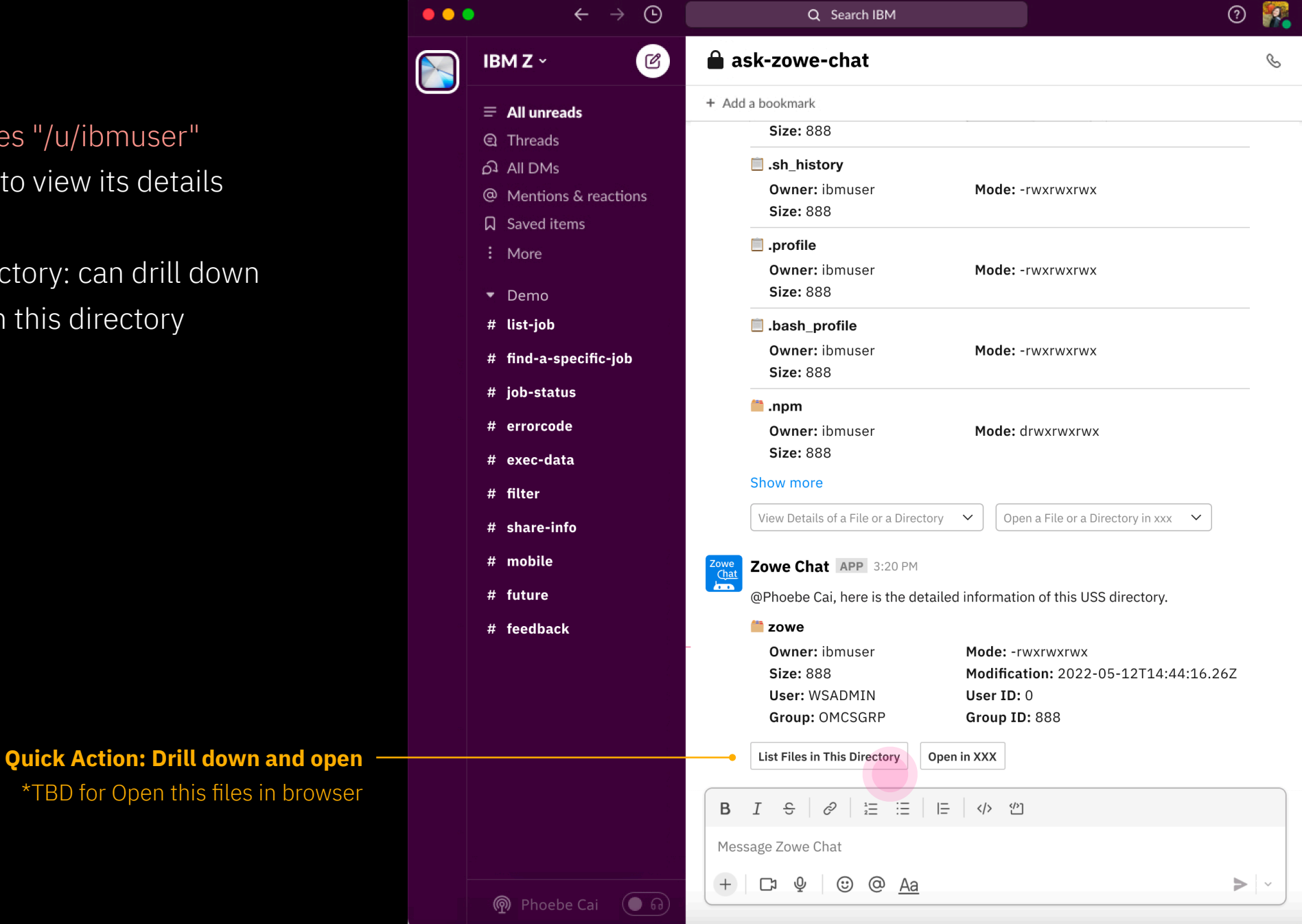

## List USS files

zowe zos-files list uss-files "/u/ibmuser"

- Select a USS file to view its details
- Quick actions:
	- Open in XXX (TBD)

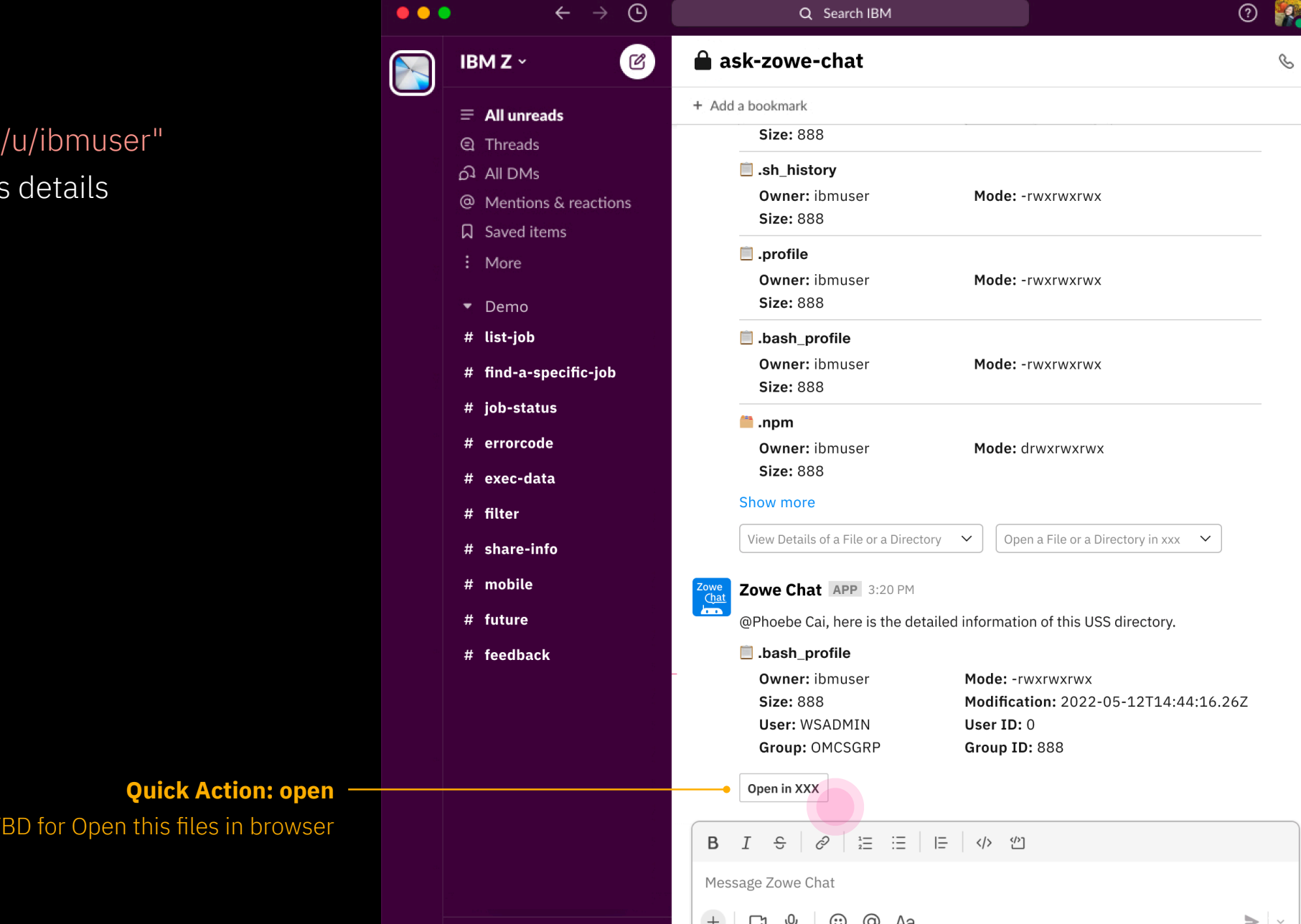